## Transient beam analysis Workbench 14.0

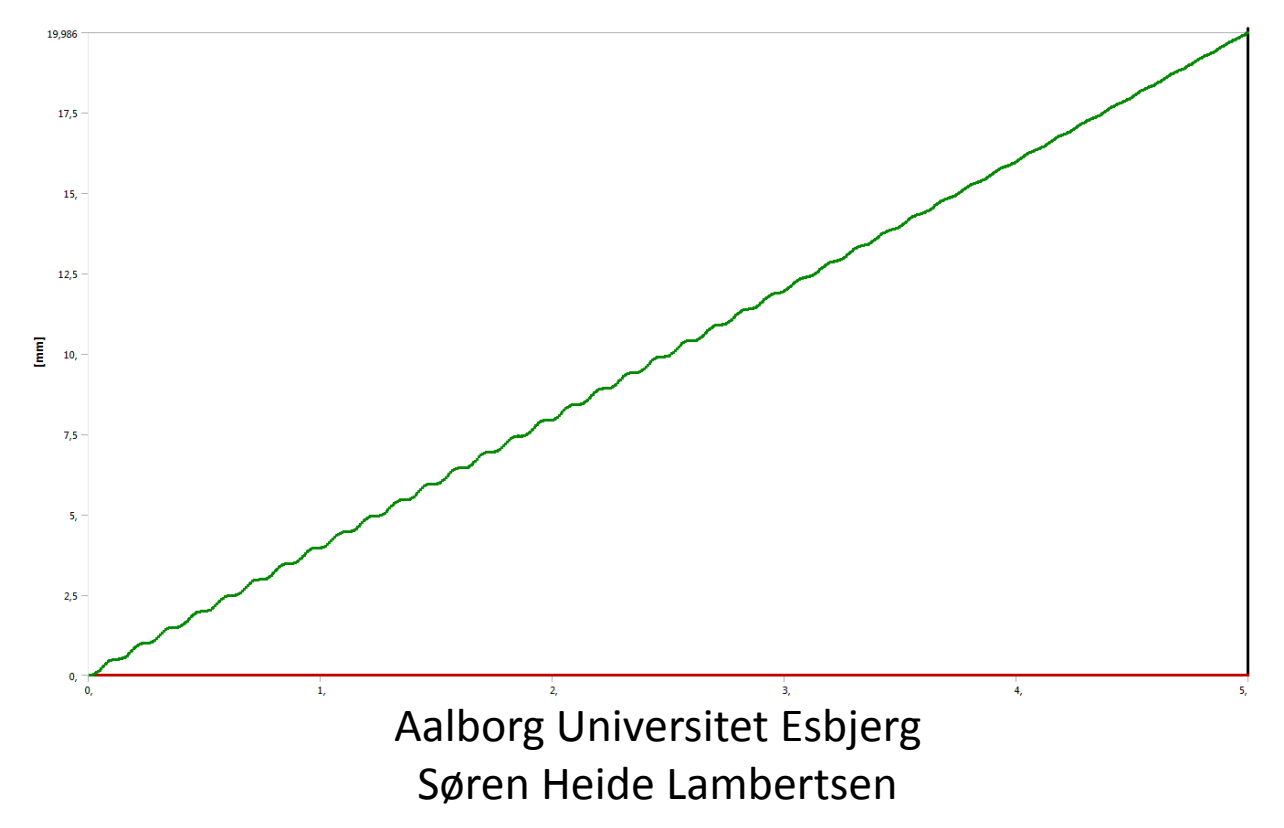

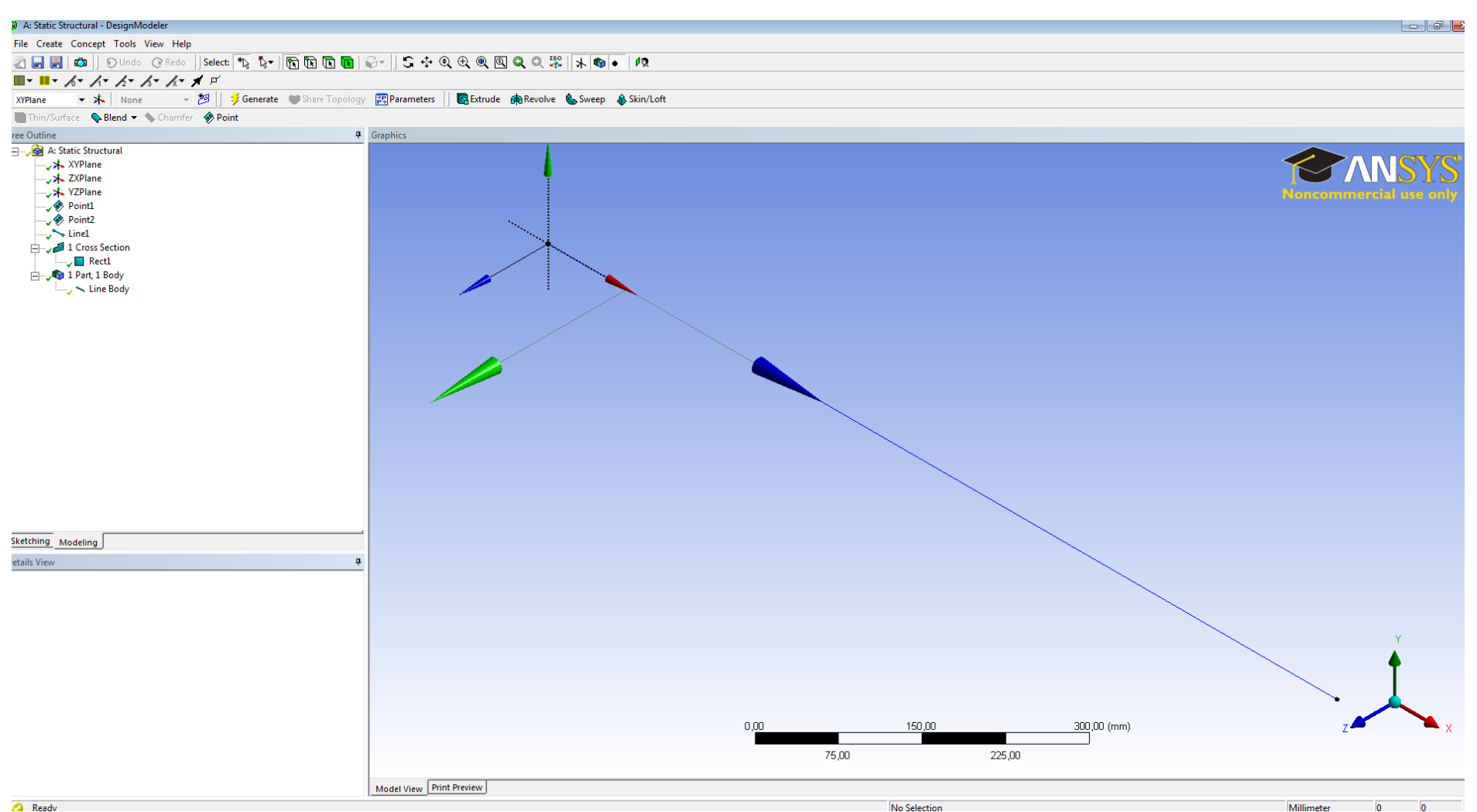

Make a beam model or for this example download the Transient Beam Geometry from the homepage.

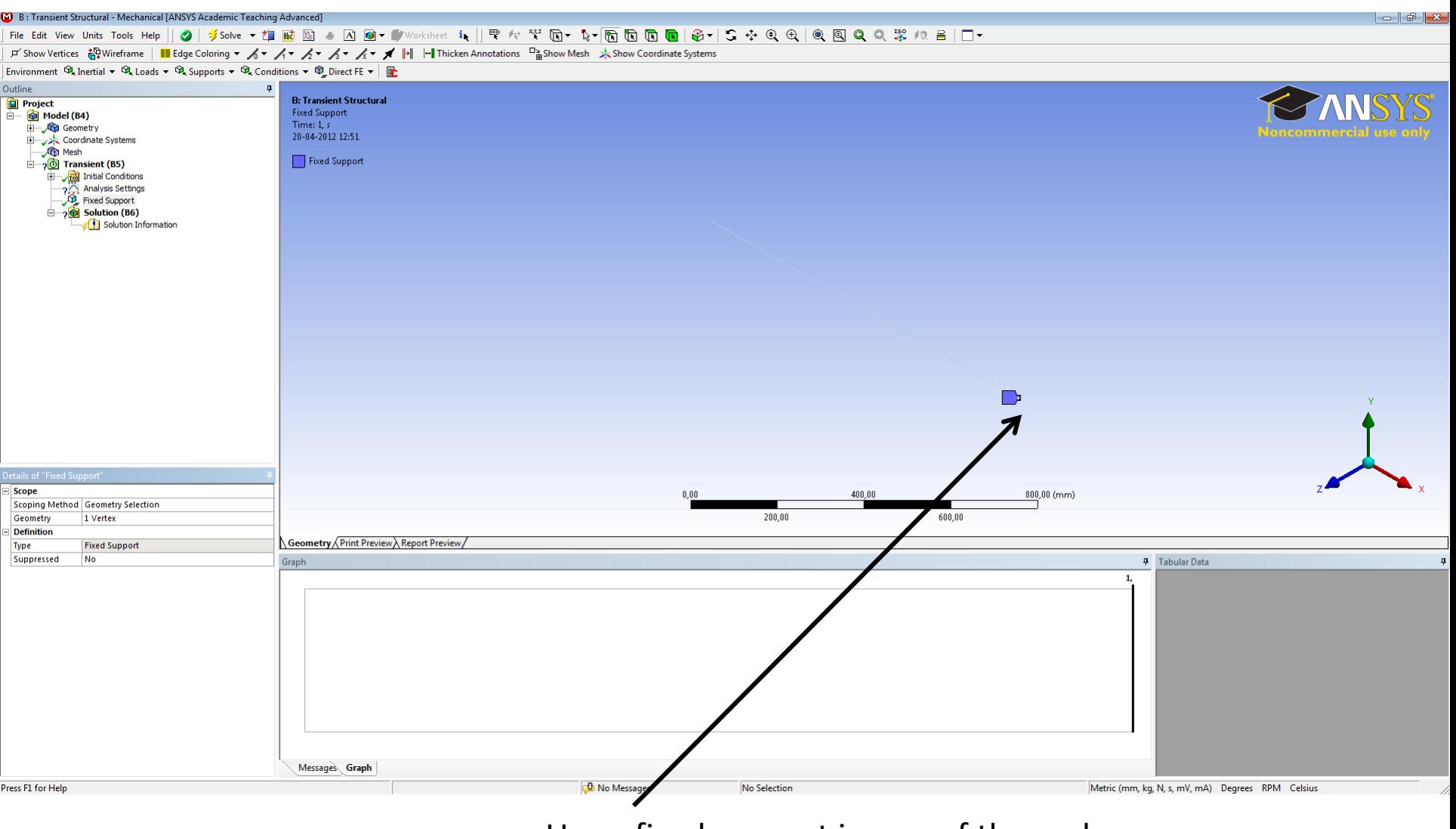

Use a fixed support in one of the ends.

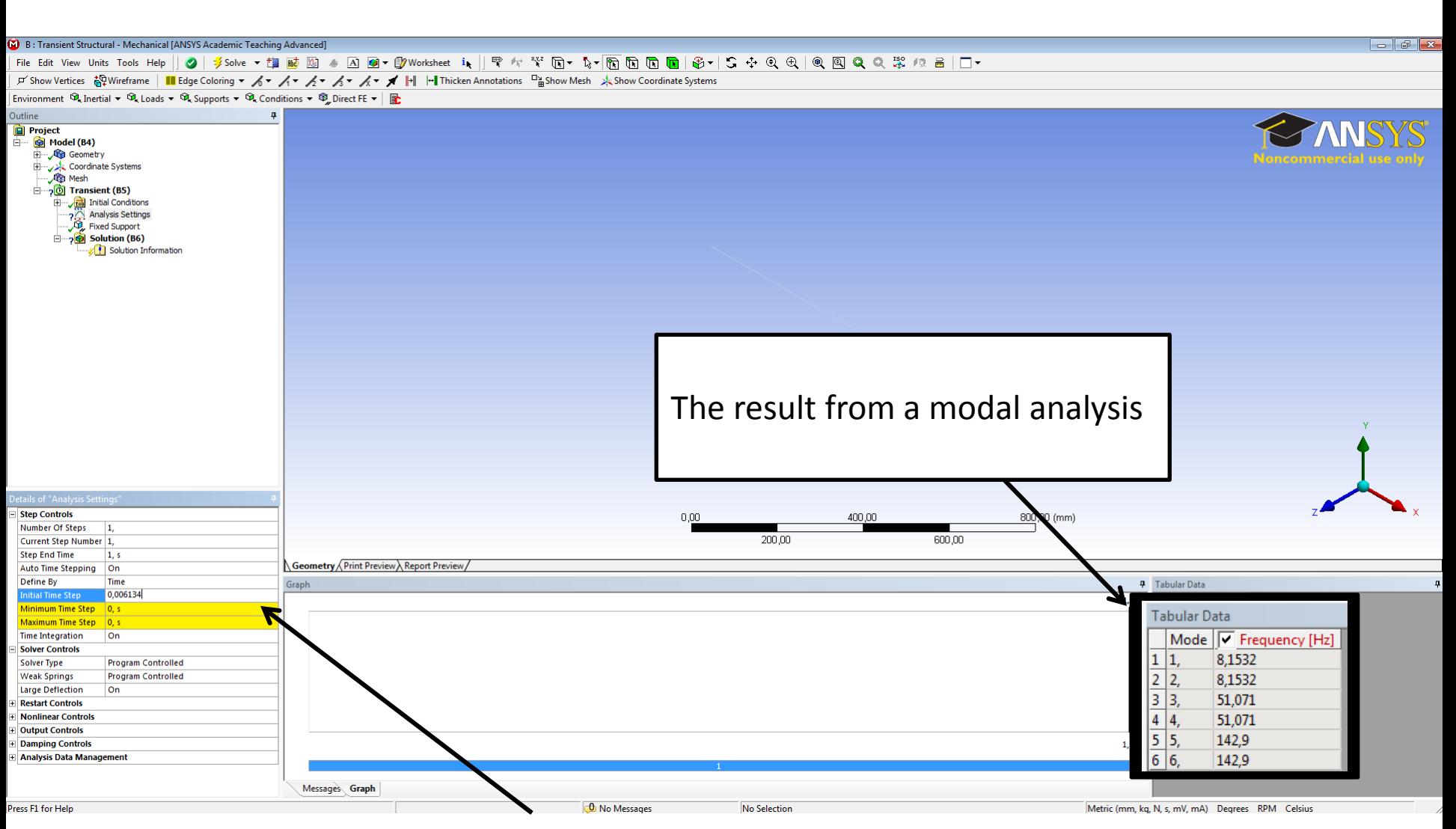

Now setup the Initial time step. A general rule is twenty points per cycle at the response frequency. Time step= 1/(20f) Time step= 1/(20f)= 1/(20\*8,15)=0,00613

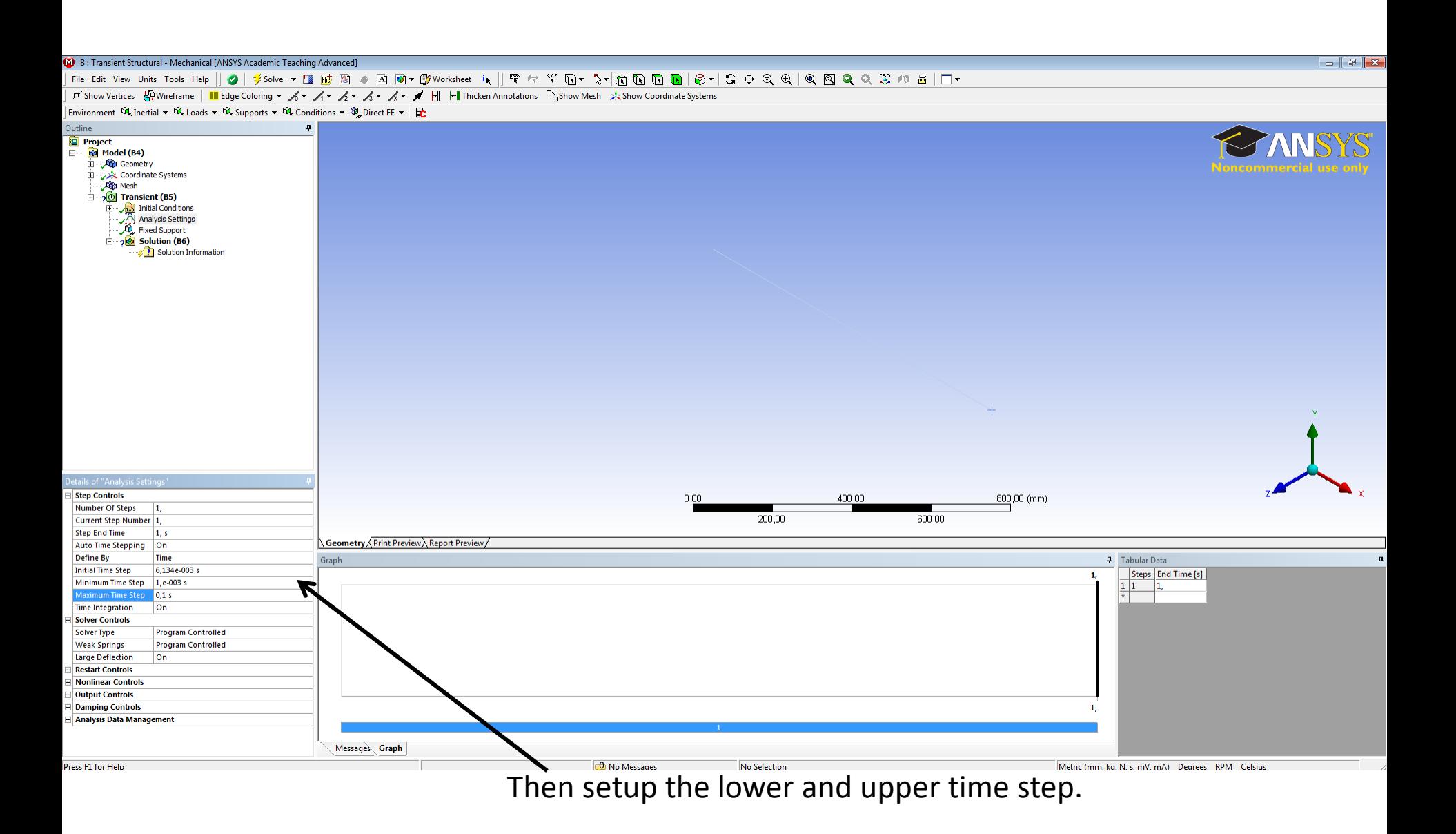

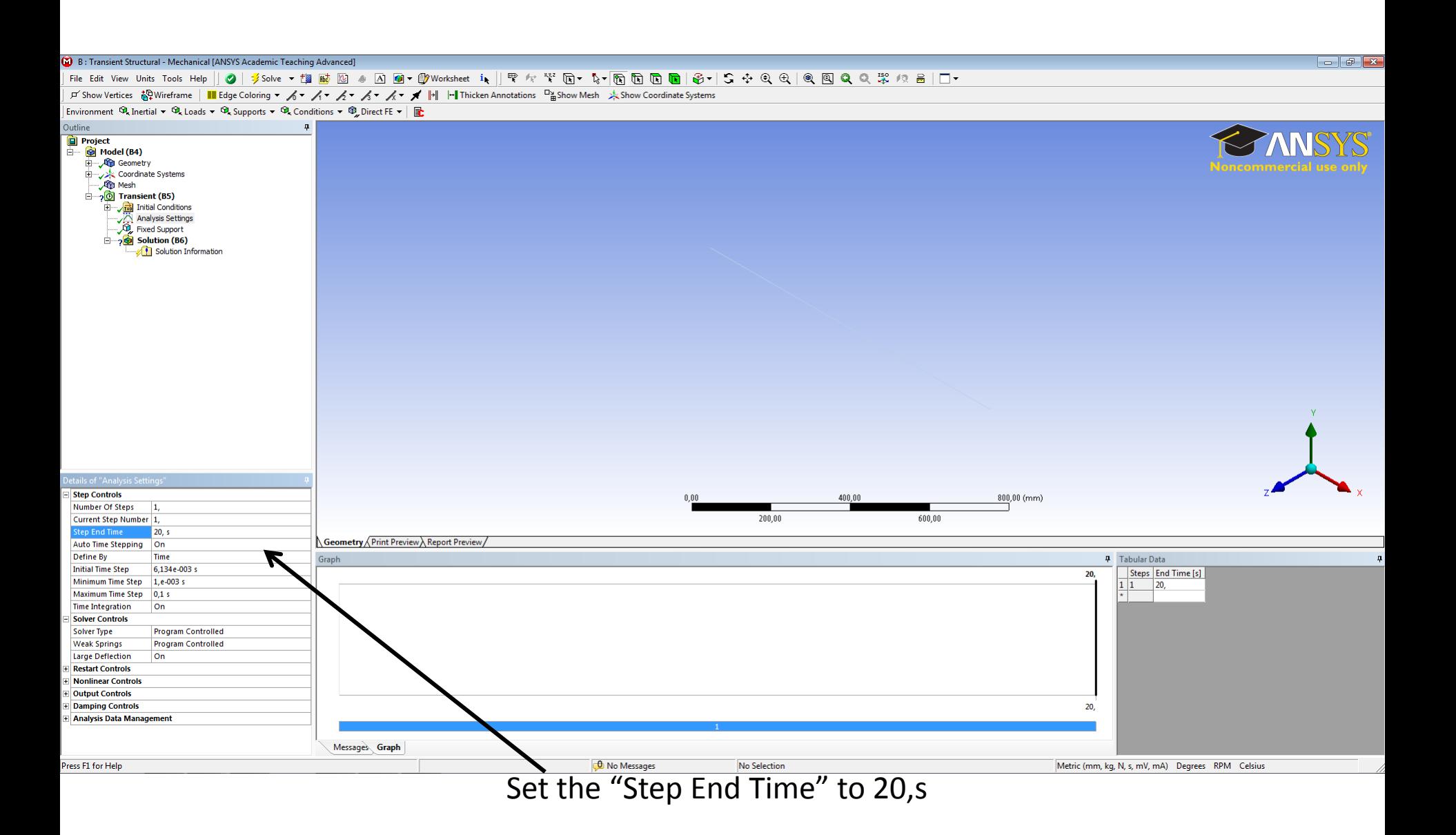

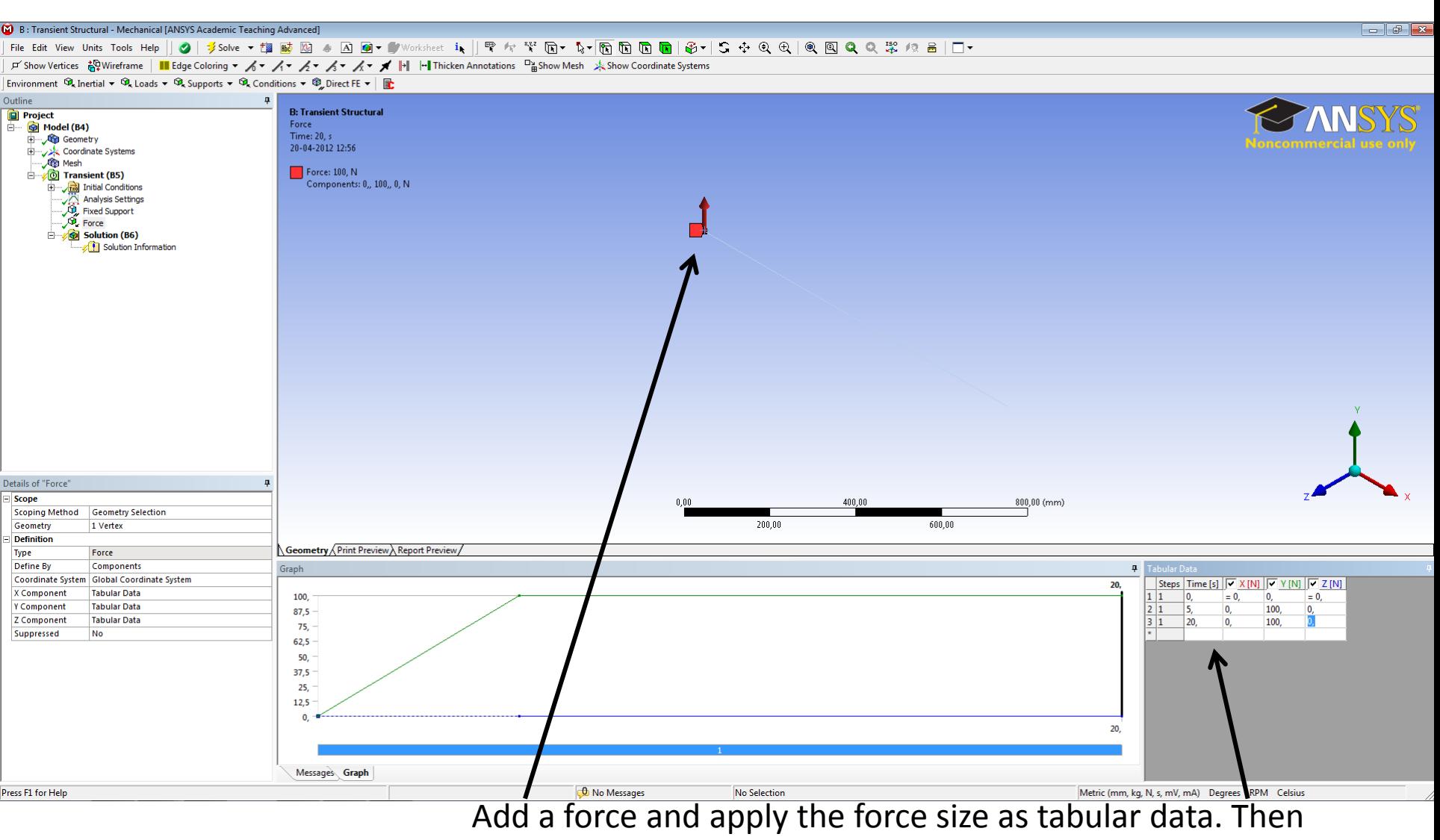

enter in the tabular so the force will rise to 100 [N] in 5 sec and be static from 5 sec to 20 sec. Then solve

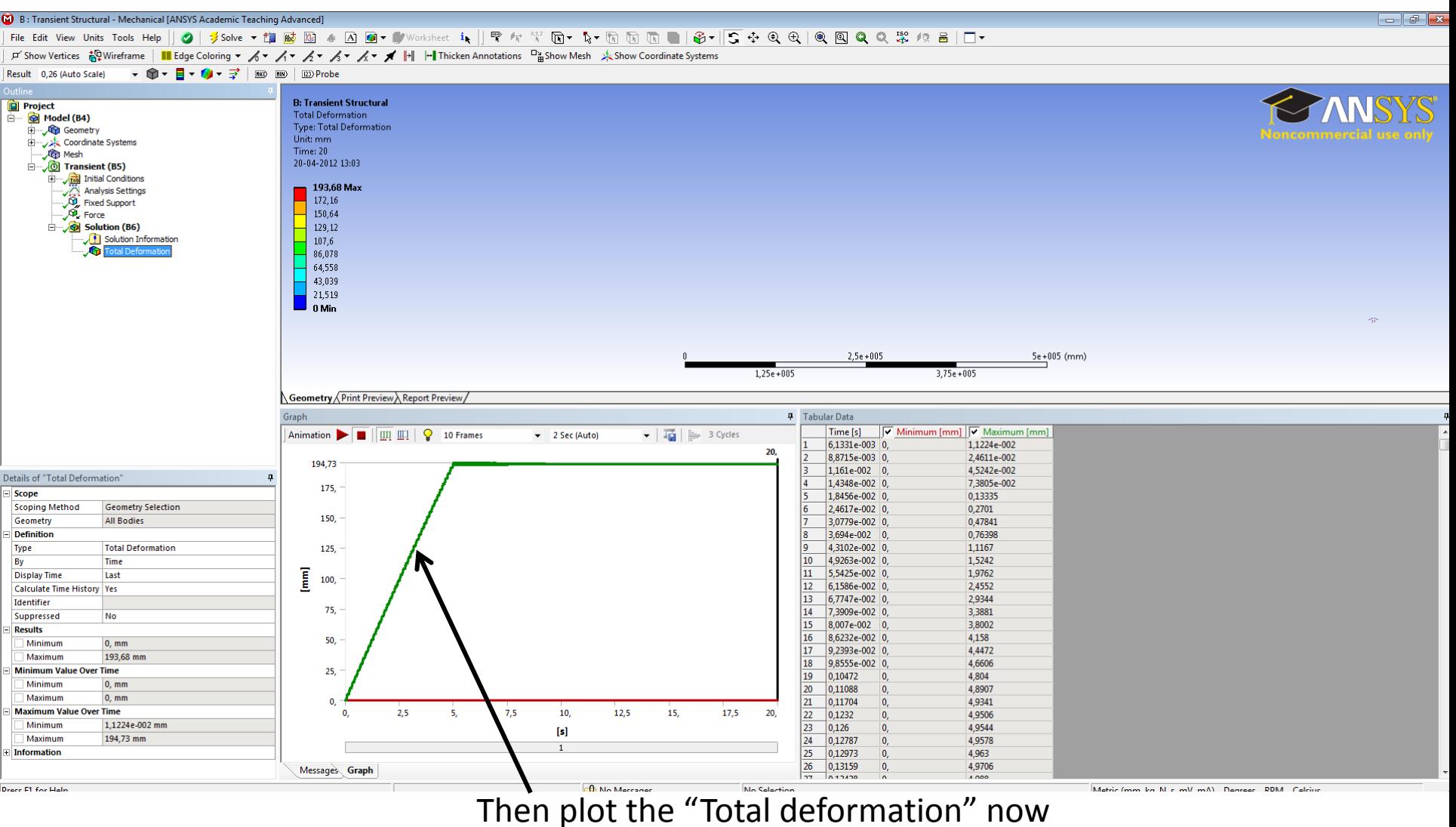

you can see the dynamic response when the bean is being loaded.